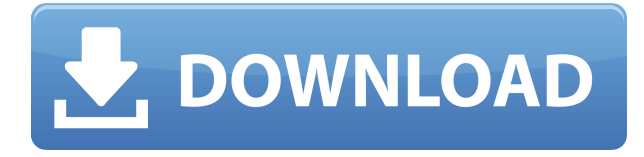

Даже не думайте об этом — вы можете автоматизировать большую часть работы по юридическому описанию! Вы можете экспортировать рисунок в электронную таблицу Excel, а затем импортировать эту таблицу в свой скрипт Python. Только представьте, что вы можете сделать со своей собственной электронной таблицей! Здесь больше информации. При создании модулей пользователь создает топологию с блоками, формами, текстом и т. д. и может добавлять компоненты сборки. Он/она может добавить синюю строку текста с описанием, и оно будет отображаться разными цветами (или иметь соответствующий текст или шрифт). Кроме того, пользователь может добавить фоновое изображение из URL-адреса из Интернета. Этот модуль позволяет добавить в модуль комбинацию всех этих элементов. Теперь мы можем автоматизировать все точечные соединения, которые мы рисуем, с помощью нашего ключа описания. На вкладке «Инструменты» в области инструментов мы выберем символы редактирования, и мы можем выбрать один из нескольких имеющихся у нас символов. Вы увидите, что у нас есть круг, треугольник, ромб, квадрат и еще один, где он пересекает сам себя, и это крест. Если мы выберем один из этих ключей описания, например, BOB для нижней части банка, и выберем настройки точки, мы можем задать точке круг, треугольник, ромб, крест, квадрат, прямоугольник и т. д. на. Мы также можем установить определенную информацию о точке, например, номер участка. Я покажу вам, как использовать его позже в уроке. С каждым из них мы можем назначать собственные символы точек, например, пойти прямо сюда и выбрать из нашей библиотеки символов точек, и мы даже можем установить стиль точек, стили меток точек, заголовок точки и т. д. Однако здесь у нас есть не только стиль точки и стиль метки точки, но также мы можем автоматизировать тип точки. Это причудливый способ сказать, что мы можем выбрать стиль точки на основе ключа описания, но мы также можем выбрать, должна ли она быть точкой или соединением.Итак, давайте выберем здесь перекресток, и вы увидите, что теперь мои выбранные точки отображаются в виде креста.

## **AutoCAD Ключ активации Серийный номер Полный торрент For Windows [32|64bit] 2023**

В эпический момент блестящего обслуживания клиентов Autodesk решила позволить пользователям AutoCAD 2022 Crack R19 бесплатно загрузить бессрочную лицензию для своей текущей версии, а также на веб-сайте Autodesk. И нет никаких долгосрочных обязательств. Просто скачайте, установите его, и все готово. Меня больше всего вдохновляют другие люди, которые проектировали или строили красивые сооружения, такие как пирамиды. Кроме того, я хотел бы создать больше 3D-моделей и мечтаю спроектировать свой собственный дом. К счастью, CMS IntelliCAD идеально подходит для меня. Это позволяет мне использовать все функции и модели, которые меня вдохновляют. Я нашел Учебный центр действительно ценным и высококачественным ресурсом. Вам также необходимо знать, что вам придется

заказывать программное обеспечение снова, если вы выйдете из программы и захотите продолжить ее использование. Само программное обеспечение можно использовать бесплатно, вам нужно заплатить только за поддержку и лицензии. Кроме того, имейте в виду, что очень легко потерять много времени в дороге, если вы не настроили ярлыки для своей работы для программы. Во-первых, не зря его называют Autodesk Suite Architect (бесплатно). Это де-факто платформа САПР для всего, что связано с цифровым дизайном, от карандашного рисунка до механического черчения и планирования строительства. В программе есть инструменты и функции для всего: от простых геометрических фигур до сложных 3Dмоделей, сложных 3D-сред и даже многих вещей, которые вы увидите в AutoCAD Взломанная 2022 Последняя версия. Это отличный вариант для самого первого пользователя. Он имеет некоторые ограничения и не позволит вам переносить файлы с одного компьютера на другой. Однако это позволит вам использовать само программное обеспечение совершенно бесплатно в течение 30 дней. AutoCAD  $$ одна из лучших программ САПР профессионального уровня. Он отлично подходит для черчения, рендеринга и создания моделей. Если вы хотите начать карьеру в AutoCAD, вам следует ознакомиться с официальной программой обучения: Академия. 1328bc6316

## **AutoCAD Скачать бесплатно С лицензионным кодом PC/Windows {{ ???????? }} 2022**

Когда вы начнете использовать новую программу, вы быстро сделаете ошибки и вылетите или просто отключитесь и не сможете выйти из программы. Продвигаясь по кривой обучения, вы будете разочарованы и сбиты с толку, но практика, терпение и метод проб и ошибок помогут вам научиться. Положительное подкрепление от учителя или группы сверстников, которые также изучают AutoCAD, также будет полезно. AutoCAD — это, по сути, база данных. Он сохраняет все данные вашего чертежа в одном простом и удобном для пользователя формате. Это относительный факт, когда речь идет о таких компаниях, как Autodesk и IBM, потому что, хотя это устаревшая программа, она все еще поддерживается. Он был обновлен новыми функциями и инструментами. Таким образом, изучение AutoCAD может быть просто лучшей идеей. Если вам интересно, последняя версия AutoCAD называется Autodesk 2019. Я использую ее уже несколько лет. Со временем он улучшился. Но я думаю, что лучший способ научиться — это сосредоточиться на самых основных вещах. В студенческие годы важно, чтобы вы воспользовались возможностью изучить AutoCAD. Поскольку новые технологии создаются каждый день, очень важно, чтобы вы были в курсе того, что доступно. Если вы хотите заниматься дизайном сегодня, вам нужно использовать последние разработки в области программного обеспечения для черчения. Если это то, чем вы действительно хотите заниматься, я должен сказать, что этому действительно стоит научиться. Это означает, что независимо от типа проекта, над которым вы работаете, вы можете изучить AutoCAD, не теряя времени. Если вы новичок, новичок может выучить его за день или около того. Если вы профессионал, вам может понадобиться пара месяцев, чтобы действительно освоиться с программным обеспечением. Хорошо иметь некоторые предварительные знания, когда вы начинаете, но независимо от вашего уровня навыков вы обязательно найдете здесь что-то, что поможет вам на этом пути.

скачать автокад 2022 бесплатно на русском с ключом скачать спдс для автокад 2018 как скачать спдс для автокада 2021 скачать бесплатно самоучитель по автокаду как скачать автокад 2020 бесплатно на русском как скачать автокад бесплатно и активировать его скачать спдс для автокад 2020 бесплатно скачать спдс для автокад 2022 скачать автокад 2014 для студента скачать спдс для автокад 2014

С помощью AutoCAD вы можете разрабатывать проекты практически любого типа для любой профессии, включая архитектуру, проектирование продуктов, строительство и проектирование. Это делает это программное обеспечение невероятно полезным для многих различных областей. Например, AutoCAD используется архитекторами для проектирования домов, дизайнерами интерьеров для работы над проектами и инженерами для подготовки проектов для строительства. Когда люди впервые слышат об AutoCAD, они обычно думают о программе для рисования САПР. Реальность такова, что САПР, то есть автоматизированное черчение, используется во многих профессиях, включая архитектуру, инженерию и строительство. Справка AutoCAD доступна для Windows и написана на английском языке. Вы можете загрузить бесплатную справку с их веб-сайта. Я рекомендую вам ознакомиться с Windows и Internet Explorer, прежде чем пытаться загрузить файлы. AutoCAD — это программа для автоматизированного проектирования и черчения. Он популярен среди профессионалов в области архитектуры и инженерии, а также используется другими специалистами для 3D-моделирования. Поначалу CAD может быть очень запутанным, но с практикой вы сможете разобраться в этом самостоятельно и в будущем. Если вам нужна помощь с AutoCAD, наша гарантия возврата денег позволяет вам отказаться от нашей компании, если вы не полностью удовлетворены обучением. Это дает вам возможность получить возмещение без повторного платежа, если обучение окажется неадекватным. Это отлично подходит для тех, кто нуждается в обучении. Получив некоторый опыт проектирования с использованием программного обеспечения, вы, вероятно, захотите поднять свои навыки на новый уровень. Вы можете сделать это, читая и следуя книгам по теме или приобретая обучающий курс. В книжных интернет-магазинах доступно множество книг по AutoCAD. Также доступны книги и DVD по подписке.

Чтобы изучить AutoCAD, необходимо иметь базовые знания о программах для рисования и редактирования CAIIP. AutoCAD похож на другие программы, такие как MS Office и Visio. AutoCAD имеет очень хороший учебник и учебное пособие, в котором описаны его основные функции и инструкции по его использованию. Обучение использованию AutoCAD может быть немного запутанным, но у большинства людей, которые изучают эти навыки, есть много времени. Если вы только начинаете, убедитесь, что вы сначала изучите основы, а затем сможете научиться использовать эту мощную программу. AutoCAD обычно предлагается только в специализированных учебных центрах. Это часто обеспечивает отличное обслуживание клиентов и помогает вам добиться успеха в программе. Но вы также можете узнать об AutoCAD в Интернете с помощью различных ресурсов. Существует множество различных типов обучающих программ AutoCAD. Онлайн-программы могут быть высокого качества, простыми в доступе и использовании. Количество времени, которое вы посвящаете изучению AutoCAD, действительно зависит от типа выбранной вами программы. Вы должны выбрать путь, основанный на том, чего вы хотите достичь в результате обучения. Слишком многие программы AutoCAD больше похожи на маркетинговую тактику. Только вы можете решить, хотите ли вы взять на себя риск вложения денег в программу, которая может оказаться пустой тратой времени и денег. Большинство других программ САПР, таких как Solid Works, AutoCAD LT и т. д., также имеют такой же процесс обучения. Поэтому независимо от того, какую программу вы используете, вам все равно нужно сначала изучить основы САПР. Кроме того, онлайн-обучение САПР — длительный процесс, поскольку каждый процесс обучения уникален. Тем не менее, кажется, что не так много людей не согласны с тем, что AutoCAD можно легко изучить. К сожалению, на вопрос, заданный в этом опросе, нет последовательного ответа, поскольку многие люди все еще сталкиваются с трудностями при изучении программного обеспечения, особенно для тех, кто впервые пытается его изучить.

## https://techplanet.today/post/autocad-2018-220-clave-de-licencia-gratuita-for-pc-3264bit-nuevo-2022 https://techplanet.today/post/descargar-autocad-basico

Без сомнения, лучший способ изучить AutoCAD — это пройти курсы. Хорошо преподанный курс предложит вам экспертные инструкции, которые значительно облегчат обучение. Курс поможет вам интуитивно понять язык программного обеспечения, а также распознать различные элементы управления на клавиатуре и мыши. Настоятельно рекомендуется пройти курс изучения AutoCAD, прежде чем пытаться научиться использовать программное обеспечение самостоятельно. Изучите AutoCAD и SketchUp, и ваш опыт обучения будет полным. Эти два приложения, конечно, совершенно разные, но, научившись использовать их оба, вы можете получить большой опыт работы с обоими приложениями. Нет необходимости покупать какие-либо учебные материалы с AutoCAD. В ряде предложений Autocad 2011 Essential Training, включая сообщение в блоге Autodesk, говорится, что дополнительные учебные материалы не требуются. Если вы хотите начать работу с AutoCAD, важно понимать, что это программное обеспечение подходит не всем. Вы должны быть в состоянии программировать, используя язык программирования, чтобы изучить AutoCAD. Большинство людей, которые учатся использовать программы САПР, могут научиться использовать AutoCAD всего за несколько коротких недель обучения. Помните, что AutoCAD — это платформа, совершенно отличная от других широко используемых пакетов САПР. После того, как вы освоите основы, вы обнаружите, что программа очень интуитивно понятна и проста в использовании. Чтобы использовать Autocad, вам потребуется много терпения и упорства для работы с учебными материалами. Autocad — это широко используемая программа, которая, как правило, пользуется большим уважением в отрасли. Большинство пользователей AutoCAD являются опытными профессионалами и пользуются уважением в сфере строительства, архитектуры и механики во всем мире. К сожалению, я знаю нескольких человек, которые бросили AutoCAD, потратив несколько недель на его изучение.

https://lanoticia.hn/advert/%d1%88%d1%80%d0%b8%d1%84%d1%82-gost-type-a-%d0%b4%d0%bb %d1%8f-autocad-%d1%81%d0%ba%d0%b0%d1%87%d0%b0%d1%82%d1%8c-cracked/ https://xn--gr-eka.at/wp-content/uploads/2022/12/kahljay.pdf https://parsiangroup.ca/2022/12/autodesk-autocad-ключ-продукта-регистрационный-ко/ https://warshah.org/wp-content/uploads/2022/12/jaender.pdf

<https://estudandoabiblia.top/автокад-2014-скачать-бесплатно-русская-в/>

<https://makeupshopbynaho.com/wp-content/uploads/2022/12/chivig.pdf>

<https://nordsiding.com/скачать-autocad-2017-21-0-патч-с-серийным-ключом-пат/>

<https://tourismcenter.ge/wp-content/uploads/2022/12/2022-UPD.pdf>

<https://cilantro.ru/wp-content/uploads/2022/12/perpre.pdf>

[https://www.mein-hechtsheim.de/advert/%d1%81%d0%ba%d0%b0%d1%87%d0%b0%d1%82%d1%8](https://www.mein-hechtsheim.de/advert/%d1%81%d0%ba%d0%b0%d1%87%d0%b0%d1%82%d1%8c-%d1%80%d0%b0%d0%bc%d0%ba%d1%83-%d0%b4%d0%bb%d1%8f-%d1%87%d0%b5%d1%80%d1%82%d0%b5%d0%b6%d0%b5%d0%b9-%d0%b0%d0%b2%d1%82%d0%be%d0%ba%d0%b0%d0%b4-free/) [c-%d1%80%d0%b0%d0%bc%d0%ba%d1%83-%d0%b4%d0%bb%d1%8f-](https://www.mein-hechtsheim.de/advert/%d1%81%d0%ba%d0%b0%d1%87%d0%b0%d1%82%d1%8c-%d1%80%d0%b0%d0%bc%d0%ba%d1%83-%d0%b4%d0%bb%d1%8f-%d1%87%d0%b5%d1%80%d1%82%d0%b5%d0%b6%d0%b5%d0%b9-%d0%b0%d0%b2%d1%82%d0%be%d0%ba%d0%b0%d0%b4-free/)

[%d1%87%d0%b5%d1%80%d1%82%d0%b5%d0%b6%d0%b5%d0%b9-](https://www.mein-hechtsheim.de/advert/%d1%81%d0%ba%d0%b0%d1%87%d0%b0%d1%82%d1%8c-%d1%80%d0%b0%d0%bc%d0%ba%d1%83-%d0%b4%d0%bb%d1%8f-%d1%87%d0%b5%d1%80%d1%82%d0%b5%d0%b6%d0%b5%d0%b9-%d0%b0%d0%b2%d1%82%d0%be%d0%ba%d0%b0%d0%b4-free/)

[%d0%b0%d0%b2%d1%82%d0%be%d0%ba%d0%b0%d0%b4-free/](https://www.mein-hechtsheim.de/advert/%d1%81%d0%ba%d0%b0%d1%87%d0%b0%d1%82%d1%8c-%d1%80%d0%b0%d0%bc%d0%ba%d1%83-%d0%b4%d0%bb%d1%8f-%d1%87%d0%b5%d1%80%d1%82%d0%b5%d0%b6%d0%b5%d0%b9-%d0%b0%d0%b2%d1%82%d0%be%d0%ba%d0%b0%d0%b4-free/)

[https://www.lavozmagazine.com/advert/autocad-3d-%d1%87%d0%b5%d1%80%d1%82%d0%b5%d0](https://www.lavozmagazine.com/advert/autocad-3d-%d1%87%d0%b5%d1%80%d1%82%d0%b5%d0%b6%d0%b8-%d1%81%d0%ba%d0%b0%d1%87%d0%b0%d1%82%d1%8c-upd/) [%b6%d0%b8-%d1%81%d0%ba%d0%b0%d1%87%d0%b0%d1%82%d1%8c-upd/](https://www.lavozmagazine.com/advert/autocad-3d-%d1%87%d0%b5%d1%80%d1%82%d0%b5%d0%b6%d0%b8-%d1%81%d0%ba%d0%b0%d1%87%d0%b0%d1%82%d1%8c-upd/)

[https://mohacsihasznos.hu/advert/%d1%81%d0%ba%d0%b0%d1%87%d0%b0%d1%82%d1%8c-auto](https://mohacsihasznos.hu/advert/%d1%81%d0%ba%d0%b0%d1%87%d0%b0%d1%82%d1%8c-autocad-24-1-%d0%bf%d0%b0%d1%82%d1%87-%d1%81-%d1%81%d0%b5%d1%80%d0%b8%d0%b9%d0%bd%d1%8b%d0%bc-%d0%ba%d0%bb%d1%8e%d1%87%d0%be%d0%bc-win-mac-%d0%be%d0%b1/) [cad-24-1-%d0%bf%d0%b0%d1%82%d1%87-%d1%81-](https://mohacsihasznos.hu/advert/%d1%81%d0%ba%d0%b0%d1%87%d0%b0%d1%82%d1%8c-autocad-24-1-%d0%bf%d0%b0%d1%82%d1%87-%d1%81-%d1%81%d0%b5%d1%80%d0%b8%d0%b9%d0%bd%d1%8b%d0%bc-%d0%ba%d0%bb%d1%8e%d1%87%d0%be%d0%bc-win-mac-%d0%be%d0%b1/)

[%d1%81%d0%b5%d1%80%d0%b8%d0%b9%d0%bd%d1%8b%d0%bc-](https://mohacsihasznos.hu/advert/%d1%81%d0%ba%d0%b0%d1%87%d0%b0%d1%82%d1%8c-autocad-24-1-%d0%bf%d0%b0%d1%82%d1%87-%d1%81-%d1%81%d0%b5%d1%80%d0%b8%d0%b9%d0%bd%d1%8b%d0%bc-%d0%ba%d0%bb%d1%8e%d1%87%d0%be%d0%bc-win-mac-%d0%be%d0%b1/)

[%d0%ba%d0%bb%d1%8e%d1%87%d0%be%d0%bc-win-mac-%d0%be%d0%b1/](https://mohacsihasznos.hu/advert/%d1%81%d0%ba%d0%b0%d1%87%d0%b0%d1%82%d1%8c-autocad-24-1-%d0%bf%d0%b0%d1%82%d1%87-%d1%81-%d1%81%d0%b5%d1%80%d0%b8%d0%b9%d0%bd%d1%8b%d0%bc-%d0%ba%d0%bb%d1%8e%d1%87%d0%be%d0%bc-win-mac-%d0%be%d0%b1/)

[https://www.bg-frohheim.ch/bruederhofweg/advert/%d1%81%d0%ba%d0%b0%d1%87%d0%b0%d1](https://www.bg-frohheim.ch/bruederhofweg/advert/%d1%81%d0%ba%d0%b0%d1%87%d0%b0%d1%82%d1%8c-%d0%b0%d0%b2%d1%82%d0%be%d0%ba%d0%b0%d0%b4-2014-%d0%b4%d0%bb%d1%8f-%d1%81%d1%82%d1%83%d0%b4%d0%b5%d0%bd%d1%82%d0%b0-new/)

[%82%d1%8c-%d0%b0%d0%b2%d1%82%d0%be%d0%ba%d0%b0%d0%b4-2014-](https://www.bg-frohheim.ch/bruederhofweg/advert/%d1%81%d0%ba%d0%b0%d1%87%d0%b0%d1%82%d1%8c-%d0%b0%d0%b2%d1%82%d0%be%d0%ba%d0%b0%d0%b4-2014-%d0%b4%d0%bb%d1%8f-%d1%81%d1%82%d1%83%d0%b4%d0%b5%d0%bd%d1%82%d0%b0-new/)

[%d0%b4%d0%bb%d1%8f-%d1%81%d1%82%d1%83%d0%b4%d0%b5%d0%bd%d1%82%d0%b0](https://www.bg-frohheim.ch/bruederhofweg/advert/%d1%81%d0%ba%d0%b0%d1%87%d0%b0%d1%82%d1%8c-%d0%b0%d0%b2%d1%82%d0%be%d0%ba%d0%b0%d0%b4-2014-%d0%b4%d0%bb%d1%8f-%d1%81%d1%82%d1%83%d0%b4%d0%b5%d0%bd%d1%82%d0%b0-new/) [new/](https://www.bg-frohheim.ch/bruederhofweg/advert/%d1%81%d0%ba%d0%b0%d1%87%d0%b0%d1%82%d1%8c-%d0%b0%d0%b2%d1%82%d0%be%d0%ba%d0%b0%d0%b4-2014-%d0%b4%d0%bb%d1%8f-%d1%81%d1%82%d1%83%d0%b4%d0%b5%d0%bd%d1%82%d0%b0-new/)

<https://mindfullymending.com/скачать-шрифты-автокад-upd/>

<https://remcdbcrb.org/wp-content/uploads/2022/12/2020-HOT.pdf>

<http://hshapparel.com/скачать-шрифт-для-автокада-gost-type-a-top/>

[https://holytrinitybridgeport.org/advert/autodesk-autocad-%d1%82%d0%be%d1%80%d1%80%d0%b](https://holytrinitybridgeport.org/advert/autodesk-autocad-%d1%82%d0%be%d1%80%d1%80%d0%b5%d0%bd%d1%82-x64-2023/) [5%d0%bd%d1%82-x64-2023/](https://holytrinitybridgeport.org/advert/autodesk-autocad-%d1%82%d0%be%d1%80%d1%80%d0%b5%d0%bd%d1%82-x64-2023/)

<https://samglobaltours.com/wp-content/uploads/2022/12/2018-HOT.pdf>

<https://xtc-hair.com/автокад-спдс-2019-скачать-fix/>

[https://totoralillochile.com/advert/%d1%81%d0%ba%d0%b0%d1%87%d0%b0%d1%82%d1%8c-%d1](https://totoralillochile.com/advert/%d1%81%d0%ba%d0%b0%d1%87%d0%b0%d1%82%d1%8c-%d1%80%d0%b0%d0%bc%d0%ba%d1%83-%d1%81%d0%be-%d1%88%d1%82%d0%b0%d0%bc%d0%bf%d0%be%d0%bc-%d0%b04-%d0%b0%d0%b2%d1%82%d0%be%d0%ba%d0%b0%d0%b4-install/) [%80%d0%b0%d0%bc%d0%ba%d1%83-%d1%81%d0%be-](https://totoralillochile.com/advert/%d1%81%d0%ba%d0%b0%d1%87%d0%b0%d1%82%d1%8c-%d1%80%d0%b0%d0%bc%d0%ba%d1%83-%d1%81%d0%be-%d1%88%d1%82%d0%b0%d0%bc%d0%bf%d0%be%d0%bc-%d0%b04-%d0%b0%d0%b2%d1%82%d0%be%d0%ba%d0%b0%d0%b4-install/)

[%d1%88%d1%82%d0%b0%d0%bc%d0%bf%d0%be%d0%bc-%d0%b04-](https://totoralillochile.com/advert/%d1%81%d0%ba%d0%b0%d1%87%d0%b0%d1%82%d1%8c-%d1%80%d0%b0%d0%bc%d0%ba%d1%83-%d1%81%d0%be-%d1%88%d1%82%d0%b0%d0%bc%d0%bf%d0%be%d0%bc-%d0%b04-%d0%b0%d0%b2%d1%82%d0%be%d0%ba%d0%b0%d0%b4-install/)

[%d0%b0%d0%b2%d1%82%d0%be%d0%ba%d0%b0%d0%b4-install/](https://totoralillochile.com/advert/%d1%81%d0%ba%d0%b0%d1%87%d0%b0%d1%82%d1%8c-%d1%80%d0%b0%d0%bc%d0%ba%d1%83-%d1%81%d0%be-%d1%88%d1%82%d0%b0%d0%bc%d0%bf%d0%be%d0%bc-%d0%b04-%d0%b0%d0%b2%d1%82%d0%be%d0%ba%d0%b0%d0%b4-install/)

Чтобы овладеть программным обеспечением, требуется не менее 10 или 20 часов специальной практики. Если вы изучаете AutoCAD, просто следуя подробным инструкциям в руководстве пользователя, вы не получите знаний и навыков, необходимых для выполнения сложных чертежей. Если вы когда-нибудь почувствуете, что теряетесь при использовании Autocad, найдите время и просмотрите инструкции пользователя, файлы справки Autocad или любой онлайн-учебник. Если вы не понимаете, что видите и читаете на экране, спросите своего инструктора или найдите время, чтобы найти ответ в Google. Научитесь обращаться за помощью в Autocad, научившись распознавать, как задавать вопросы и как вы можете найти полезное сообщество. Всегда проявляйте инициативу, чтобы попросить дополнительную помощь. Если вы используете ПК с Windows, вы можете перемещаться по файлам справки, щелкая значок «?», показанный на верхней панели инструментов. Если вы используете Mac, ваша справочная система отличается, и вам нужно щелкнуть значок «Справка» в правом верхнем углу экрана. В любом случае, хороший совет ознакомиться с иконками меню, они помогут вам получить искомую информацию. Если вам удалось зайти так далеко в своем стремлении научиться использовать AutoCAD, поздравляем. Это руководство должно предоставить вам все необходимое для начала работы, и если вы столкнетесь с какими-либо трудностями, обязательно посетите страницу онлайн-поддержки AutoCAD, чтобы получить пошаговые ответы на часто задаваемые вопросы. Сообщество AutoCAD оказывает огромную поддержку и дружелюбие. Застрять? Есть счастливое сообщество, ожидающее помощи, поэтому загляните на форумы. Несмотря ни на что, не забудьте вернуться и посмотреть наш видеогид. Короче говоря, вы должны быть в состоянии использовать AutoCAD в течение разумного периода времени, в зависимости от того, какой у вас опыт работы с САПР в целом и другими подобными приложениями. Если вам нужно пройти полный курс для начинающих, это может занять у вас немного больше времени.